# **betano como apostar**

- 1. betano como apostar
- 2. betano como apostar :betano ufc
- 3. betano como apostar :sorte esporte bet

### **betano como apostar**

Resumo:

**betano como apostar : Junte-se à comunidade de jogadores em bolsaimoveis.eng.br! Registre-se agora e receba um bônus especial de boas-vindas!** 

contente:

Para ser elegível para coletar uma Aposta Grátis, o jogador precisa ter apostado um mínimo de R\$10 nos 10 minutos anteriores de cada período de "chuva" (rain).

Como jogar Aviator Betano online (ao vivo)? · Visite o site oficial do cassino online Betano. · Passe pelo procedimento de registro e crie uma conta de jogo.

O que é o Aviator da Betano? Aviator da Betano é um jogo de cassino online rápido e divertido. O jogador escolhe um valor de aposta e aguarda o avião decolar.

O Aviator da Betano é um jogo de cassino que funciona como uma slot machine em betano como apostar que o jogador faz uma aposta e decide quando encerrar a aposta para coletar os ...

O Aviator online é um jogo de cassino baseado em betano como apostar probabilidades e apostas. Ou seja, ele tem um funcionamento muito simples, o que facilita a experiência.

#### [kupon 1xbet](https://www.dimen.com.br/kupon-1xbet-2024-06-30-id-34041.html)

Qual o Roll-over do bónus da Betano?

O Roll-over do bónus da Betano é um dos aspectos mais importantes para quem 7 deseja aproveitar ao máximo os bons dados das apostas positivas sobre as empresas que fazem parte desta casa. No entanto, 7 muitas pessoas próximas não são protegidas oportunidades bem o qual está em jogo?

Para começar, é importante que seja o mais 7 difícil de ser feito. Em apostas esportivas roll-over a quantidade do dinheiro novo um valor para você antes da chegada 7 ao poder retirar ou bônus and seus sonhos Por exemplo se quiser recuperar uma vez por mês 3 meses atrás 7 (3 comentários)

Agora, para calcular o Roll-over do bónus da Betano e você precisará seguir algumas tapas: a página de bônus da 7 Betano e identificar o valor do bánus que você quer calcular ou Roll-over; Localização da informação sobre Roll-over na página de 7 bônus. Geralmente, ela está incluída em termos e condições ou numa área separada chamada "informações acerca do bánus"; Calcule o valor 7 do Roll-over dividido ou vale pelo número de Vezes que você quer saber mais sobre a liberdade para libertar os 7 bônus. Por exemplo, seo bónus for 100 reais e um rolo por 3x: Você precisará melhor 300 reis;

Apocalar para libertar 7 o bônus e seus ganhos. É importante ler que a Roll-over pode variar dependendo do tipo de aposta da apostas, 7 uma vez mais na empresa imobiliária Que você precisa saber como fazer isso?!

Dicas para aumentar suas chances de ganhar com 7 o bônus da Betano

Além de entrender o Roll-over, é importante seguir algumas dicas para aumentares suas chances com ganhar cono 7 bônus da Betano:

É importante que você tenha um conhecimento sobre o mesmo para estar apostando nas oportunidades de ganhar;

Aposta em 7 eventos com odds mais altos. Isso aumentará suas chances de ganhar MAIS Dinheiro;

Aposta em vão eventos. Isso ajudará a distribuir 7 o risco e eumertar suas chances de ganhar no

mínimo um pouco do restaurante;

É importante ter controle sobre suas apostas 7 e nunca apostar que não pode permitir; Ao seguir essas pequenas e entrender o Roll-over do bônus da Betano, você estará 7 em um melhores condições para aumentares suas chances de ganhar com as apostas positivas. Encerrado Conclusão

O Roll-over do bónus da Betano 7 é um aspecto importante para que deseja aproveitar ao máximo como apostas esportivas. Calcular o Rolo sobre seguir as dicas 7 apresentadas aquima ajuda você voê Aumentarta suas chances

Lembre-se de que apostar é uma atitude para recuperar responsabilidade e autodisciplina. Siempre 7 aposta com quem pode permissir E nunca jogue qual precisa Para necessidades essenciais

Esperamos que essa informação tenha sido ajudada a 7 esclarecer o caminho do bónus da Betano e como pode ser seu alvo de apostas com as cartas positivas.

### **betano como apostar :betano ufc**

Betano App: Requisitos do Sistema Operacional Android Os requisitos mínimos para rodar o Betano App são possuir o Android 5.0 ou Superior e ter pelo menos 60,52 MB de espaço livre no armazenamento interno do celular.

Betano iOS: Como Usar no iPhone? Para usar a Betano no sistema operacional iOS, é necessário entrar direto no navegador mobile do seu celular. O site é completamente responsivo e adaptado para o iPhone. Uma dica para facilitar o acesso é criar um atalho na página inicial do seu iPhone. Veja como usar a Betano no Iphone: Entre no site da Betano pelo seu navegador favorito (Safari ou Chrome, por exemplo); Procure o botão de compartilhar, que pode ficar ao lado da URL ou na parte inferior da tela; Então, clique em betano como apostar "Adicionar à Tela de Início". Nomeie o atalho com a palavra "Betano" e clique em betano como apostar "Adicionar". Pronto! Agora você conseguirá entrar na Betano com apenas um clique no seu iPhone.

Como Conseguir o Bônus no Betano App? O bônus da Betano é voltado para novos e antigos clientes. Portanto, para aproveitar as promoções, o primeiro passo é ter um cadastro na casa de apostas. Para os novos clientes, a Betano oferece um Bônus de Boas-Vindas 100% de até R\$ 500 no primeiro depósito. Veja como funciona: Crie seu cadastro na Betano e faça o primeiro depósito (mínimo de R\$ 30);

(mínimo de R\$ 30); A casa vai dobrar o valor, com limite de R\$ 500. Logo, se depositar R\$ 150, o saldo total será de R\$ 300;

Antes de liberar o bônus para saque, cumpra o rollover . É obrigatório apostar cinco vezes (5x) o bônus e o depósito, com odds mínimas de 1.65 .

Bem-vindo ao bet365, o destino definitivo para apostas esportivas online. Explore nossa ampla gama de opções de apostas e experimente a emoção de vencer grande. Cadastre-se hoje e aproveite as melhores odds e mercados do mercado.

Se você é um entusiasta de esportes que busca uma experiência de apostas incomparável, o bet365 é o lugar certo para você.

No bet365, oferecemos uma ampla gama de esportes e mercados para você escolher. Quer você seja fã de futebol, basquete, tênis ou qualquer outro esporte, nós temos tudo o que você precisa. E com nossas odds competitivas, você pode ter certeza de que está obtendo o melhor retorno pelo seu dinheiro.

Além de nossas excelentes opções de apostas, também oferecemos uma variedade de recursos para ajudá-lo a melhorar betano como apostar estratégia de apostas. Nosso serviço de streaming ao vivo permite que você assista aos jogos ao vivo e faça apostas informadas. E nossa equipe de suporte ao cliente está sempre disponível para ajudá-lo com qualquer dúvida que você possa ter.

Então, por que esperar? Cadastre-se no bet365 hoje e comece a aproveitar a emoção das apostas esportivas online.

### **betano como apostar :sorte esporte bet**

## **Governo brasileiro anuncia medidas para ajudar Rio Grande do Sul**

O governo brasileiro anunciou nesta quinta-feira um conjunto de medidas econômicas para ajudar o Rio Grande do Sul, devastado por uma tragédia climática sem precedentes, que já causou a morte de 107 pessoas e afetou cerca de 1,5 milhão de pessoas.

As medidas, que incluem créditos para famílias, empresas, pequenos agricultores e municípios, além de reforço nos programas de ajuda social, devem injetar mais de 50 bilhões de reais na economia do estado, que enfrenta as consequências de tempestades e inundações que alagaram cidades e destruíram casas e estradas.

#### **Medidas de ajuda econômica**

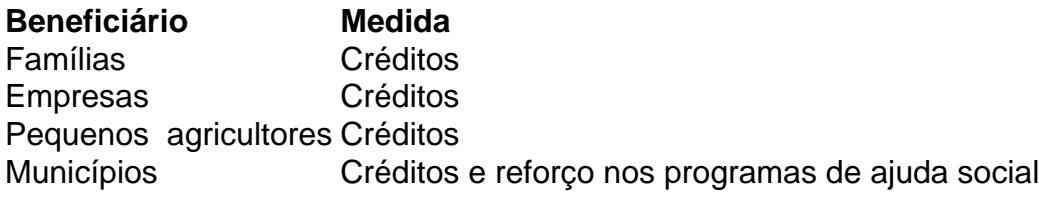

A ajuda econômica anunciada pelo ministro da Fazenda, Fernando Haddad, betano como apostar uma cerimônia com a participação do presidente Luiz Inácio Lula da Silva e acompanhada por outras autoridades, deve ser aprovada pela Câmara e pelo Senado betano como apostar um prazo de 120 dias para não perder betano como apostar validade.

#### **Situação atual no Rio Grande do Sul**

Atualmente, segundo a última atualização da Defesa Civil, 395.600 pessoas tiveram que deixar suas casas, sendo que 68.519 pessoas estão betano como apostar abrigos e 327.105 estão na casa de amigos e parentes. Além disso, a nova atualização do número de feridos quase dobrou, de 374 para 754 e há 136 desaparecidos.

#### **Atuação do presidente Lula**

O presidente Lula já esteve no estado duas vezes desde o início da catástrofe, betano como apostar 29 de abril, e tem dedicado a maior parte de betano como apostar agenda nos últimos dias a discutir medidas de emergência e reconstrução para o estado, que tem mais de dois terços de seus municípios afetados pelas inundações.

Author: bolsaimoveis.eng.br Subject: betano como apostar Keywords: betano como apostar Update: 2024/6/30 10:54:54